Муниципальное казенное общеобразовательное учреждение «Новописцовская средняя общеобразовательная школа»

Принята на заседании Педагогического совета Протокол № 1 от «29» августа 2023 г.

Утверждаю Директор МКОУ «Новописцовская средняя школа» Ефлунова Н.Е. 2023 г. № 121 Приказ от

Дополнительная общеобразовательная общеразвивающая программа

#### технической направленности

«Робототехника»

Возраст обучающихся:12-17 лет Срок реализации: 1 год

> Разработчик: учитель информатики Садов В.Б.

п. Ново-Писцово 2023 год

#### **ОГЛАВЛЕНИЕ**

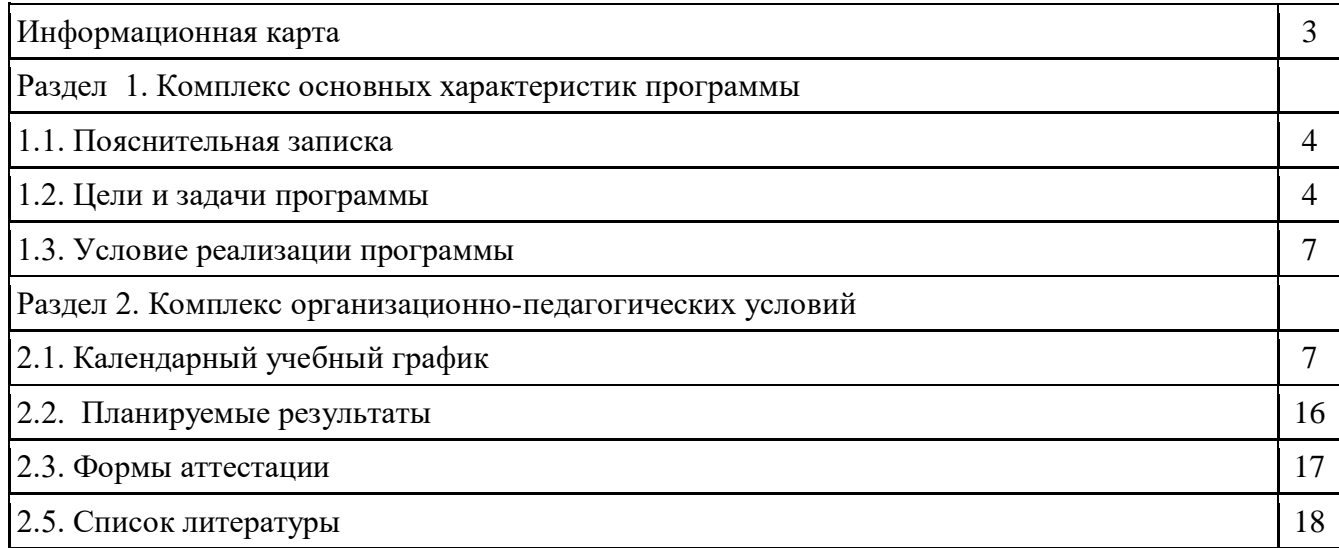

#### **ИНФОРМАЦИОННАЯ КАРТА**

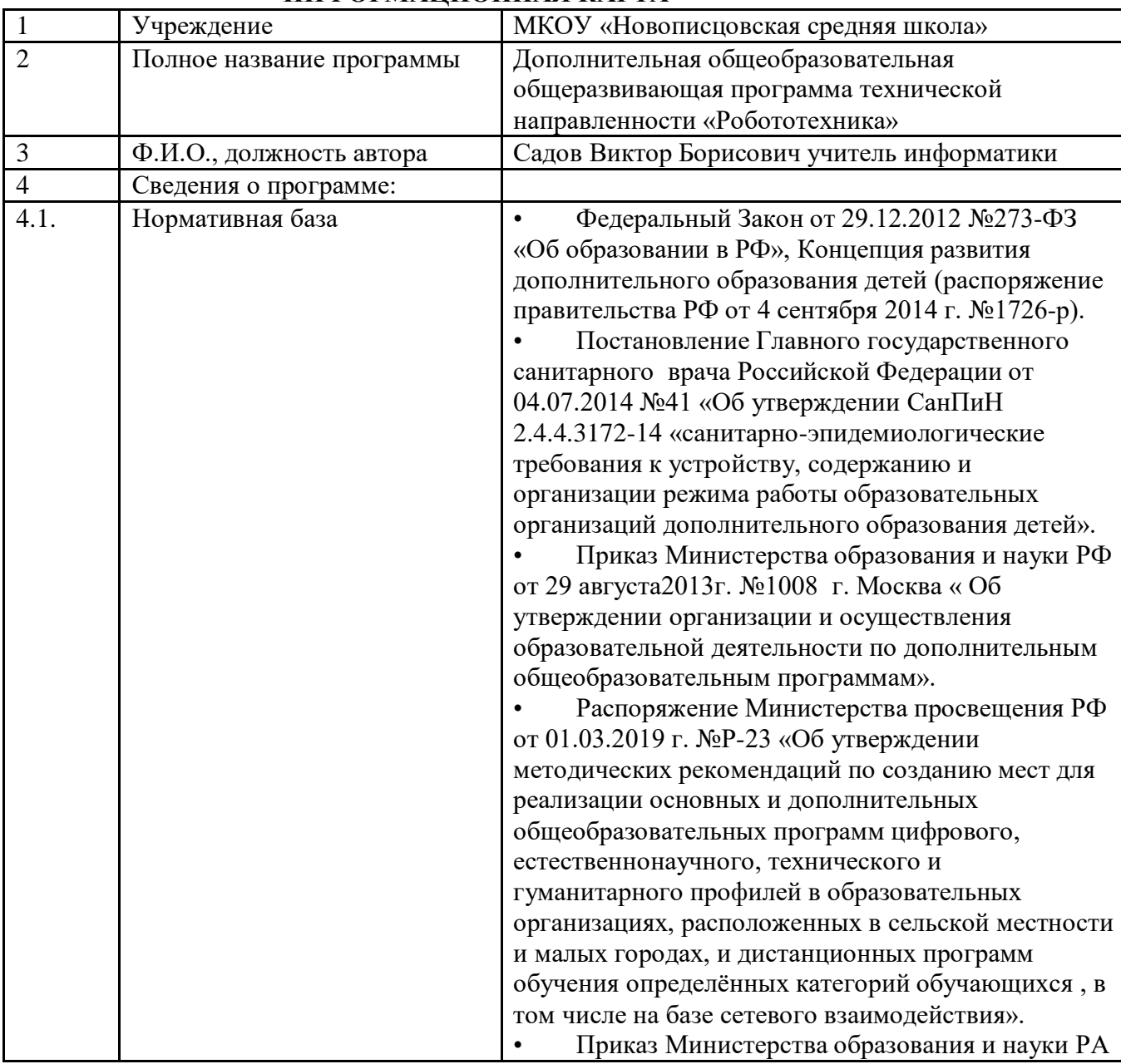

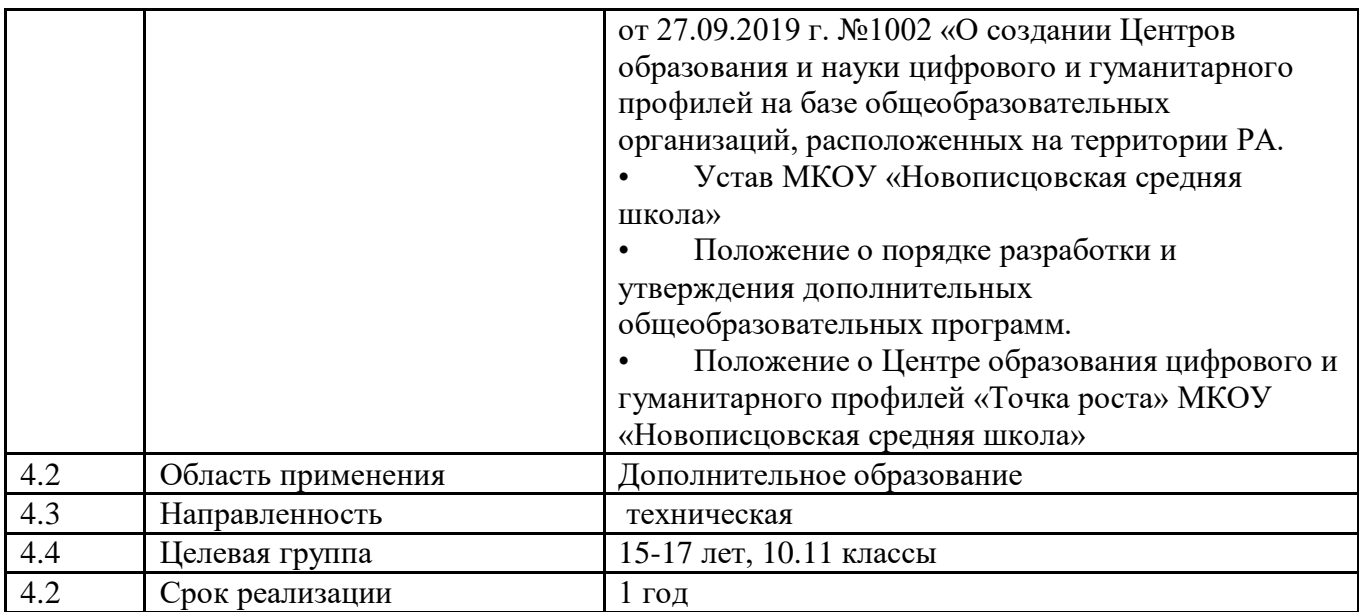

#### **1.1. Пояснительная записка**

Рабочая программа кружка «**Робототехника**» составлена в соответствии с основными положениями Федерального государственного образовательного стандарта основного общего образования (ФГОС ООО); требованиями к результатам освоения основной образовательной программы (личностным, метапредметным, предметным); основными подходами к развитию и формированию универсальных учебных действий (УУД) для основного общего образования, Примерной основной образовательной программы ОУ и на основании приказа № 1577 от 31 декабря 2015 г. Минобрнауки России «О внесении изменений в федеральный государственный образовательный стандарт основного общего образования, утвержденный приказом Министерства образования и науки российской Федерации от 17 декабря 2010 г. № 1897».

Реализация программы осуществляется на базе Центра образования цифрового и гуманитарного профилей **«Точка роста»,** созданного в целях развития и реализации основных и дополнительных общеобразовательных программ цифрового, естественнонаучного и гуманитарного профилей, формирования социальной культуры, проектной деятельности, направленной не только на расширение познавательных интересов школьников, но и на стимулирование активности, инициативы и исследовательской деятельности обучающихся.

Использование Лего-конструкторов во внеурочной деятельности повышает мотивацию учащихся к обучению, т.к. при этом требуются знания практически из всех учебных дисциплин от искусств и истории до математики и естественных наук. Межпредметные занятия опираются на естественный интерес к разработке и постройке различных механизмов. Одновременно занятия ЛЕГО как нельзя лучше подходят для изучения основ алгоритмизации и программирования. Изучая простые механизмы, ребята учатся работать руками (развитие

мелких и точных движений), развивают элементарное конструкторское мышление, фантазию, изучают принципы работы многих механизмов.

Программа рассчитана на обучающихся, начинающих заниматься робототехникой, на 34 ч. (1 час в неделю). Продолжительность одного занятия – 45 мин. Возрастная группа учащихся, на которых ориентированы занятия  $-15-17$  лет (10. 11 классы).

#### **1.2. Цели и задачи программы**

#### Кружок имеет **научно-техническую направленность**

#### **Цель программы:**

- сформировать личность учащегося, способного самостоятельно ставить учебные цели и проектировать пути их реализации;
- изучение и сборка машин и устройств;
- исследование машин, в которых есть мотор;
- изучение энергии ветра и изготовление устройств для накопления и использования этой энергии;
- изучение зубчатых передач и механизмов.

### **Задачи программы:**

#### **Образовательные:**

- изучение основ робототехники с применением программируемых устройств;
- научить читать элементарные схемы, а также собирать модели по предложенным схемам и инструкциям;

#### **Развивающие:**

- развивать образное мышление, конструкторские способности учащихся;
- развивать умение довести решение задачи от проекта до работающей модели;
- развивать продуктивную конструкторскую деятельность: обеспечить освоение учащимися основных приёмов сборки и программирования робототехнических средств;
- развивать умение постановки технической задачи, собирать и изучать нужную информацию, находить конкретное решение задачи и осуществлять свой творческий замысел.

#### **Воспитательные:**

- воспитать умение работать в коллективе с учетом личностных качеств учащихся, психологических и возрастных особенностей;
- воспитать трудолюбие и уважительное отношения к интеллектуальному труду;
- формировать у учащихся мотивации к здоровому образу жизни; **Этапы проведения занятия:**

## **Установление взаимосвязей.**

Занятие начинается с краткого объяснения предназначения и функций моделей и интерактивных тренажеров. При этом учащимся показывается

небольшой видеоролик о реальном механизме (его аналогом будет ЛЕГО®-модель), который снабжен лаконичными субтитрами с добавлением комментариев по данной теме.

 **Конструирование.** Учащиеся по инструкциям собирают модели, в которых заложены концепции основных разделов обучения. Ребята получают полезные советы и подсказки, как провести испытания модели и убедиться, что она собрана и работает правильно.

**Рефлексия.** В процессе исследования учащиеся обдумывают, что они должны сконструировать и каких результатов достичь; при этом углубляется их понимание приобретенного опыта. Они обсуждают проект и воплощают свои идеи на практике. Перед каждым занятием ребята должны высказать свои предположения о том, что у них должно получиться, а в конце – записать результаты. Учитель может предложить учащимся сделать презентацию и представить все этапы своей работы с необходимыми пояснениями. Предлагаемые учащимся вопросы способствуют тому, чтобы они высказывали свои предположения (давали предварительные оценки), приводили логические обоснования и доводили до конца важные исследования. Эти вопросы должны также наводить учеников на размышления о том, над чем они работали до сих пор и какие новые идеи можно выдвинуть для решения задачи. Это, в свою очередь, дает учителю возможность оценивать учебные достижения каждого ученика.

**Развитие.** Предлагаются пути и способы продолжения исследований на основе полученных результатов. Учащиеся будут экспериментировать, разрабатывать модели с новыми возможностями, а также развивать свои идеи применительно к реальным машинам и механизмам.

 **Рабочие бланки учащихся.** Следуя указаниям в бланках, ребята будут высказывать свои предположения, проводить испытания и измерения, записывать полученные результаты, модифицировать и сравнивать модели и делать выводы. Учитель может предложить учащимся сравнить свои Рабочие бланки и поделиться с товарищами результатами, обсудить различные аспекты, например, достоверность результатов испытаний или их возможной вариативности. В конце каждого занятия учащимся предлагается придумать и изобразить устройство, воплощающее основные принципы темы, которую они только что проходили. Это может быть выполнено в качестве проектной работы или домашнего задания. Рабочие бланки помогают учителю оценивать уровень каждого учащегося.

 **Творческие задания.** Цель этих занятий – ориентировать учащихся на разработку своих собственных решений реальных задач, причем решить эти задачи можно разными способами.

 **Отличительная особенность.** Программа основана на педагогическом опыте авторов-составителей. Для реализации программы используется метод дифференцированного обучения,

основанный на принципах преемственности. Освоение программы происходит в основном в процессе практической творческой деятельности. Особенностью данной программы является интеграция проверенных методик освоения базовых понятий робототехники с помощью конструкторов LEGO и авторской методики Полякова К.Ю. При отсутствии конструкторов LEGO рабочая программа может быть сокращена до 1 полугодия.

На сайте автора представлены разработанные тренажёры для программирования [LEGO-роботов](https://www.google.com/url?q=https://kpolyakov.spb.ru/school/robotics/robotics.htm%23lego&sa=D&source=editors&ust=1630949028564000&usg=AOvVaw1r9Dz3GmUggPgXH4iBRwxe) и платы [Arduino.](https://www.google.com/url?q=https://kpolyakov.spb.ru/school/robotics/arduino.htm&sa=D&source=editors&ust=1630949028565000&usg=AOvVaw2M2QBYfYIwM-npaInpUF_g) Для управления роботами в тренажёрах используется простой язык программирования, который получил рабочее название **SiRoP.** Как известно, есть два способа управления — непосредственное управление (с пульта) и управление по программе, заранее записанной в память устройства. Этот тренажёр позволяет познакомиться с непосредственным управлением.

Таким образом, в качестве **способов организации внеучебной проектной научно-познавательной деятельности** обучающегося можно выделить:

- выполнение научно-познавательных и творческих проектов междисциплинарного характера;
- работа над выполнением проектов в группах.

#### **1.3. Условие реализации программы**

Условия реализации программы: гимназия предоставляет необходимое оборудование и программное обеспечение, которое эксплуатируется в течении года. Реализация задач будет способствовать дальнейшему формированию взгляда гимназистов на мир, раскрытию роли информатики в формировании естественнонаучной картины мира, развитию мышления, в том числе формированию алгоритмического стиля мышления, подготовке учеников к жизни в информационном обществе. **В работе используются следующие наборы:** «9686. Технология и физика»;

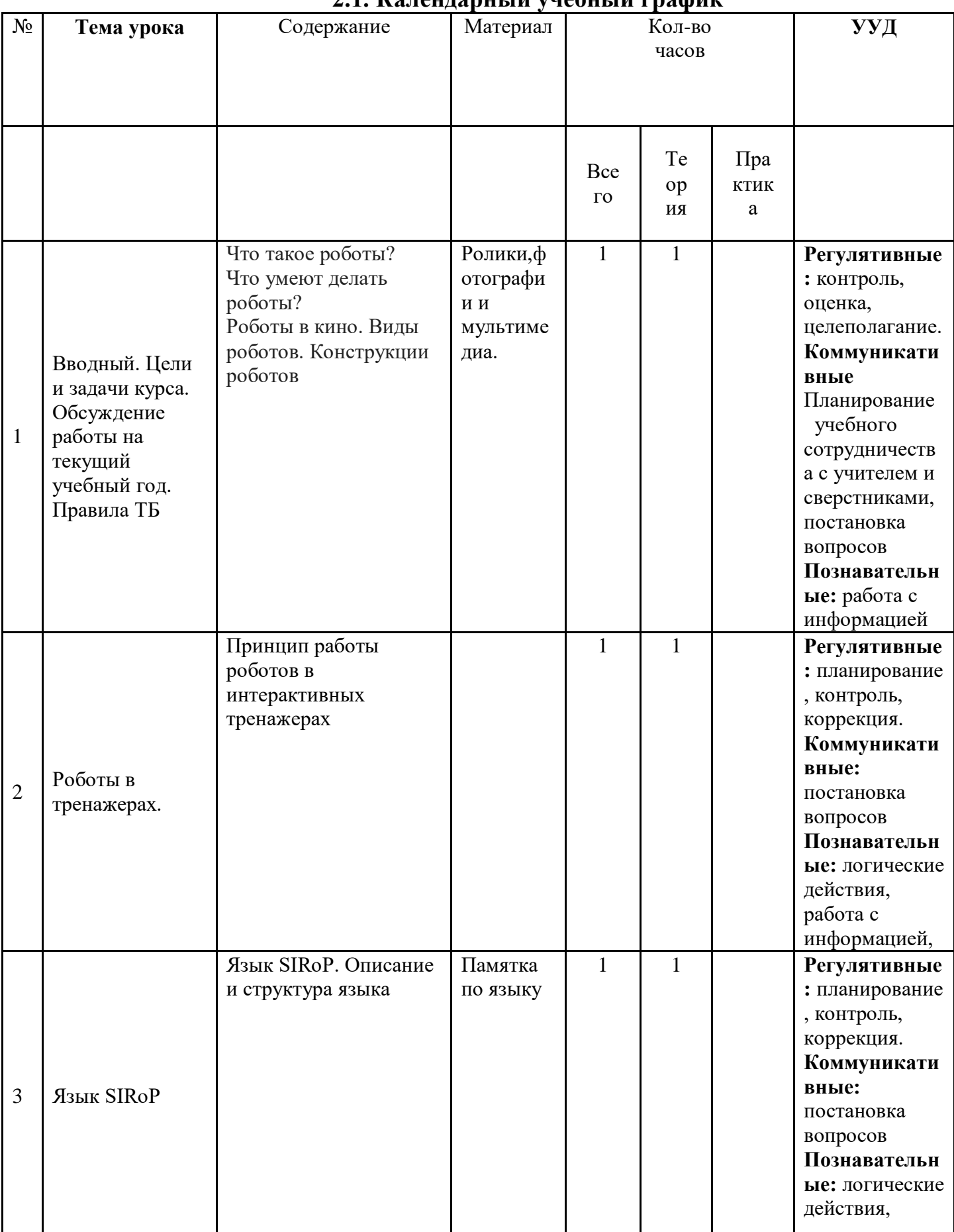

# Раздел 2. Комплекс организационно-педагогических условий<br>2.1. Каленларный vчебный график

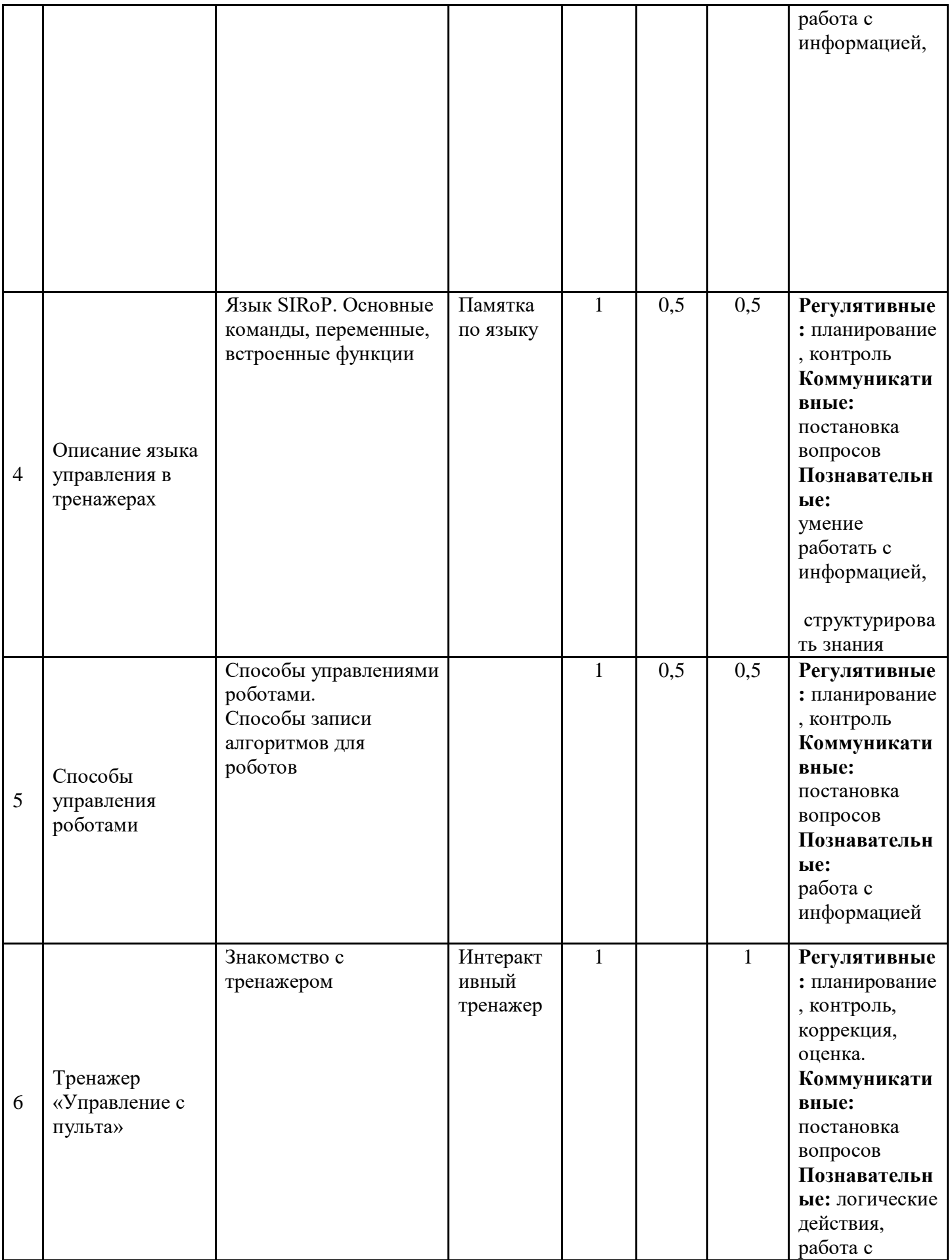

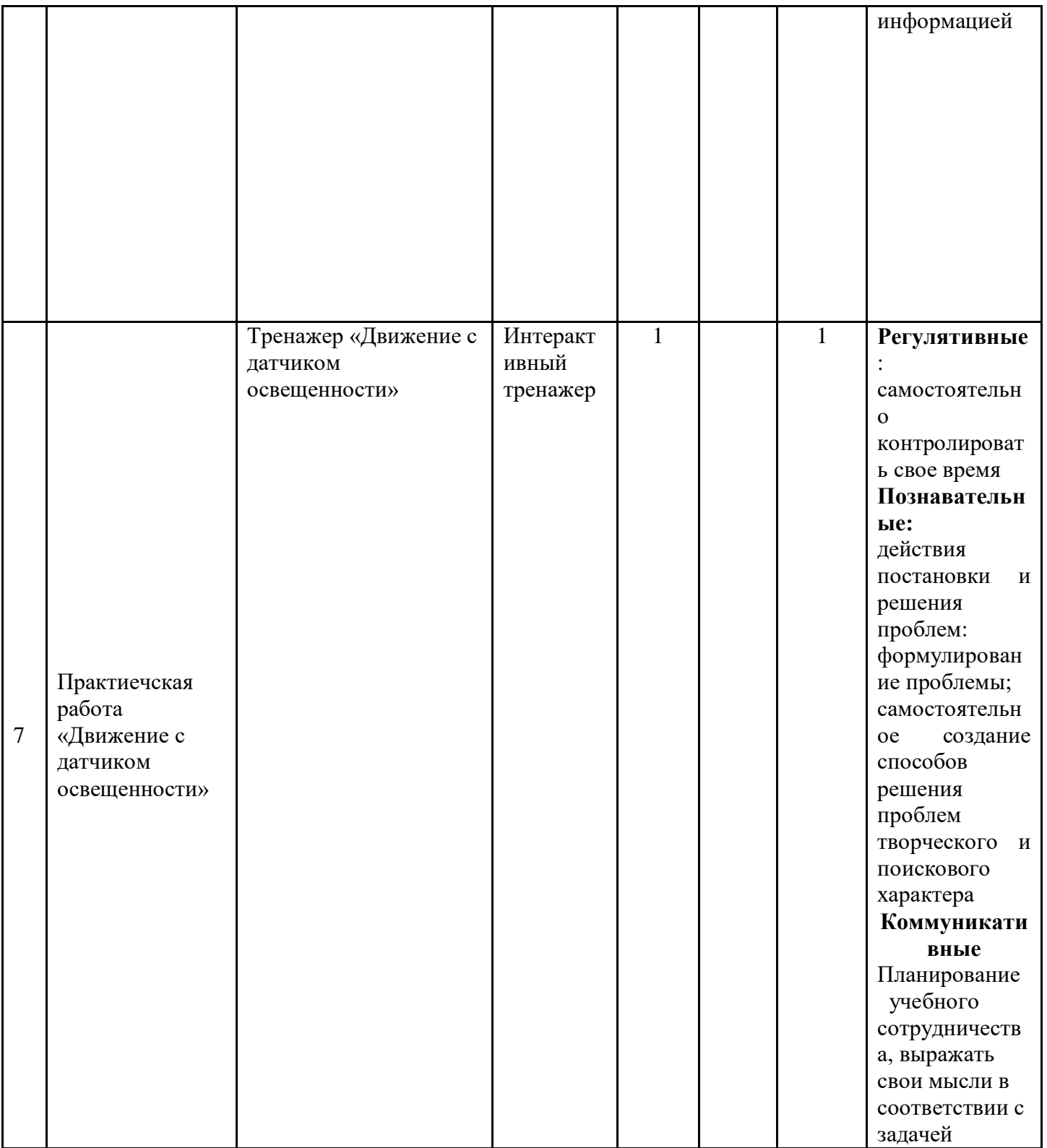

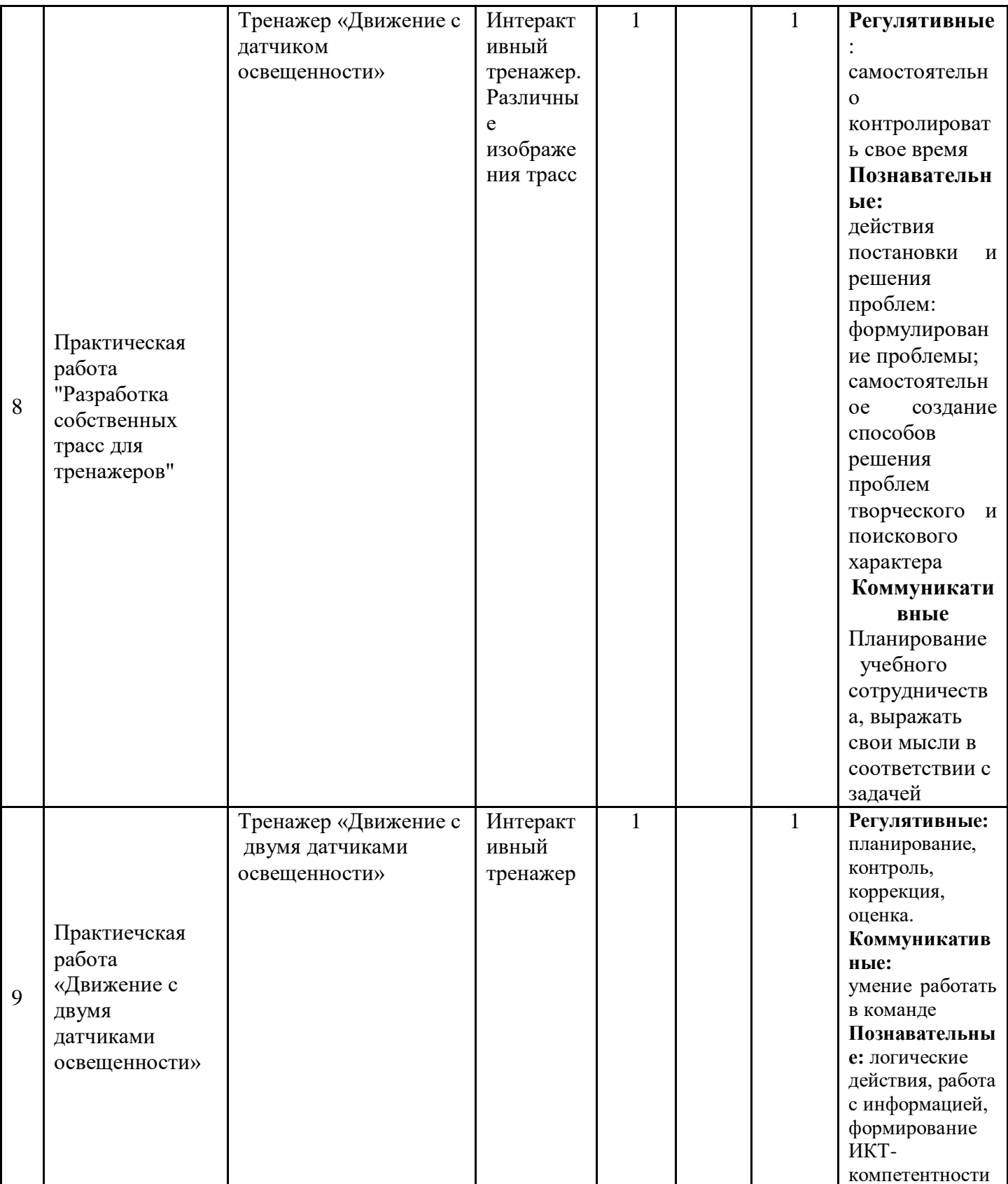

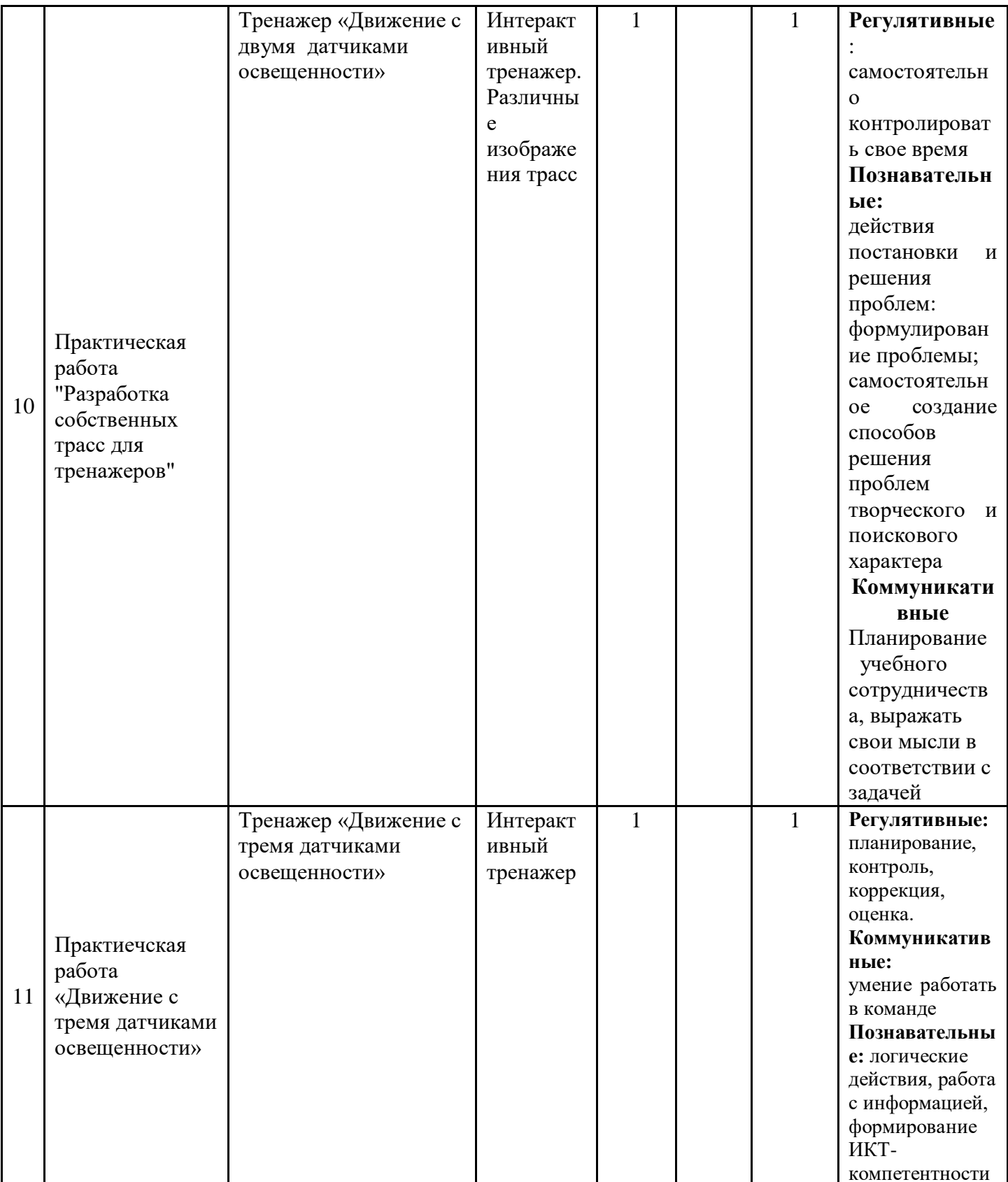

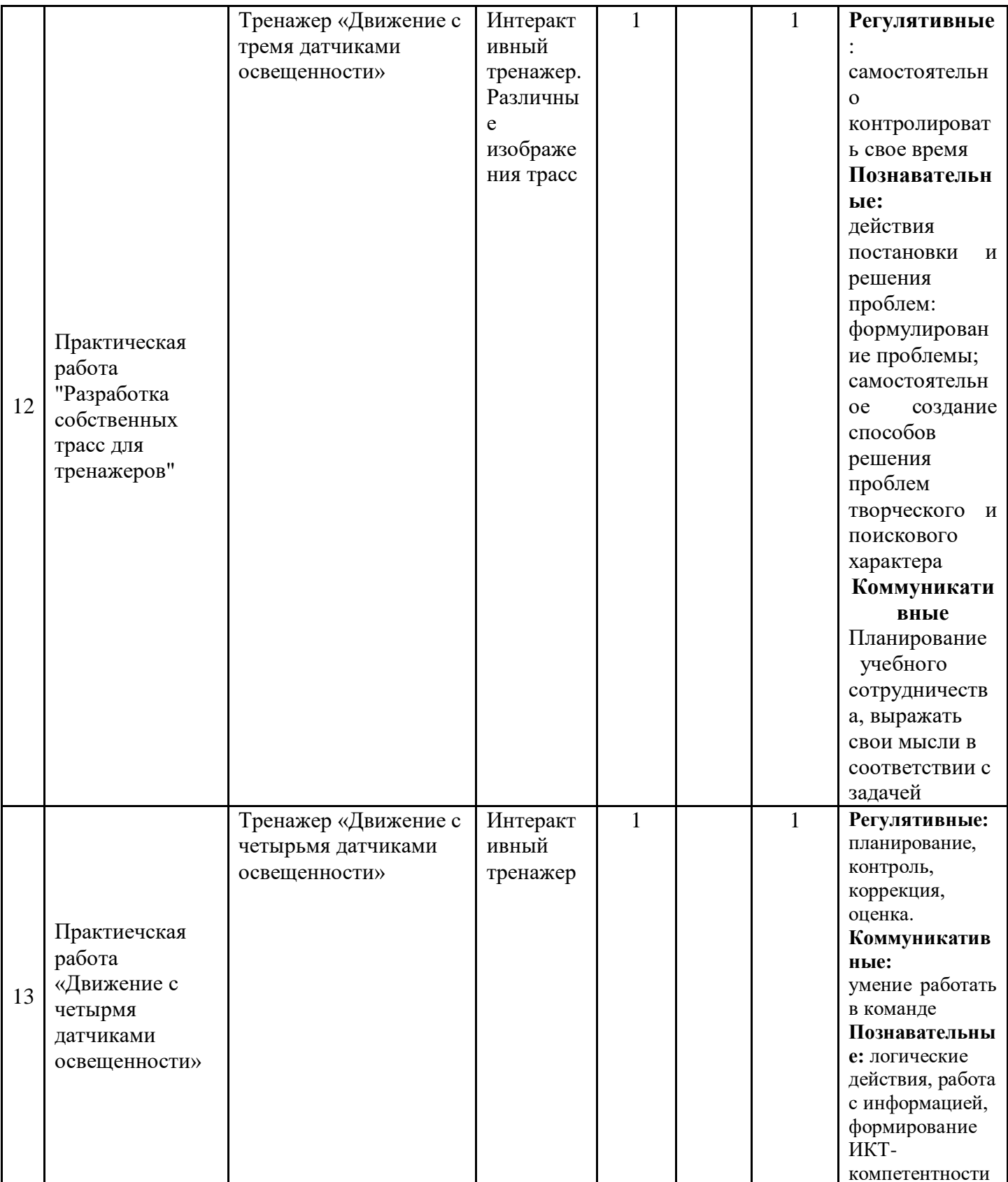

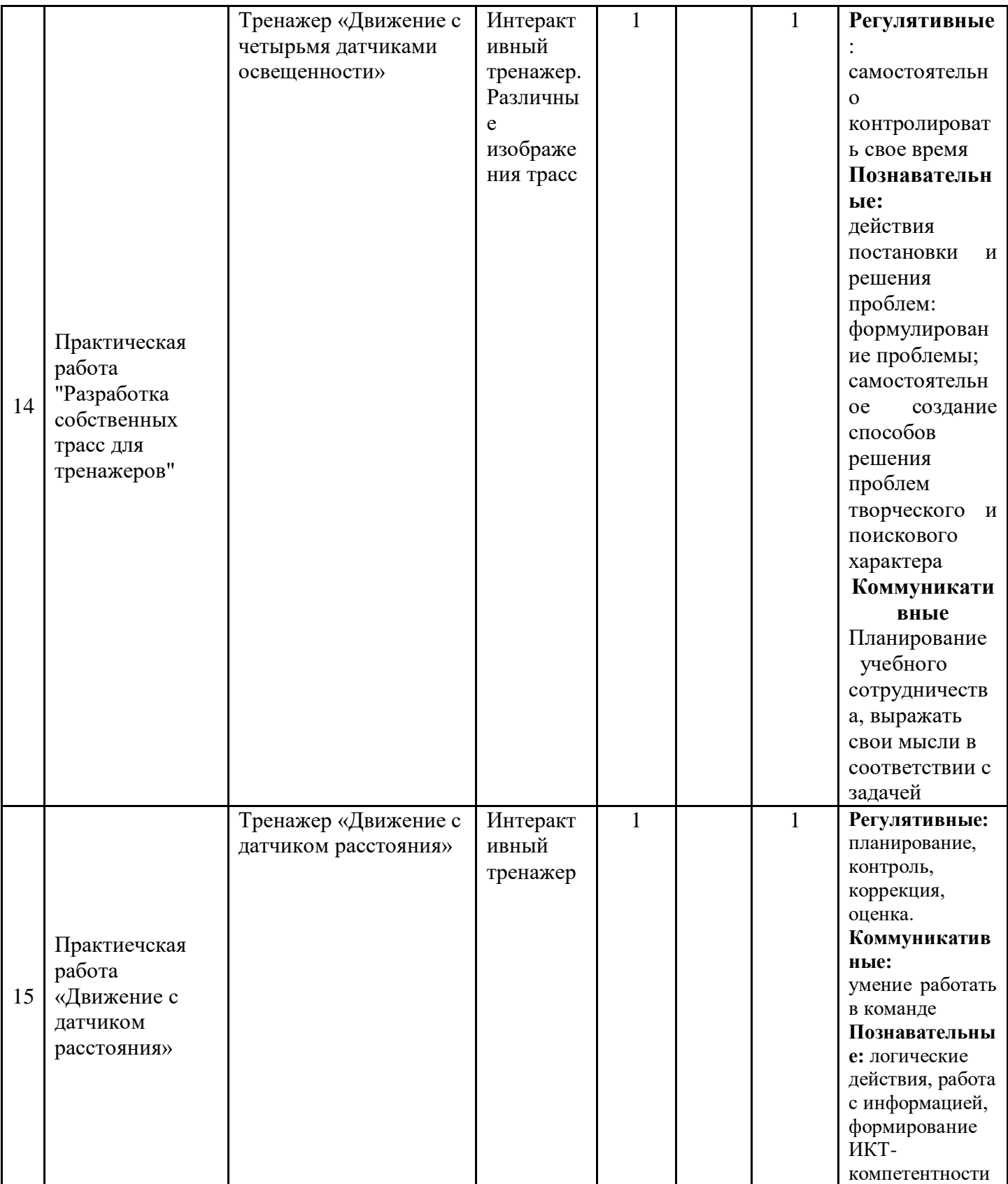

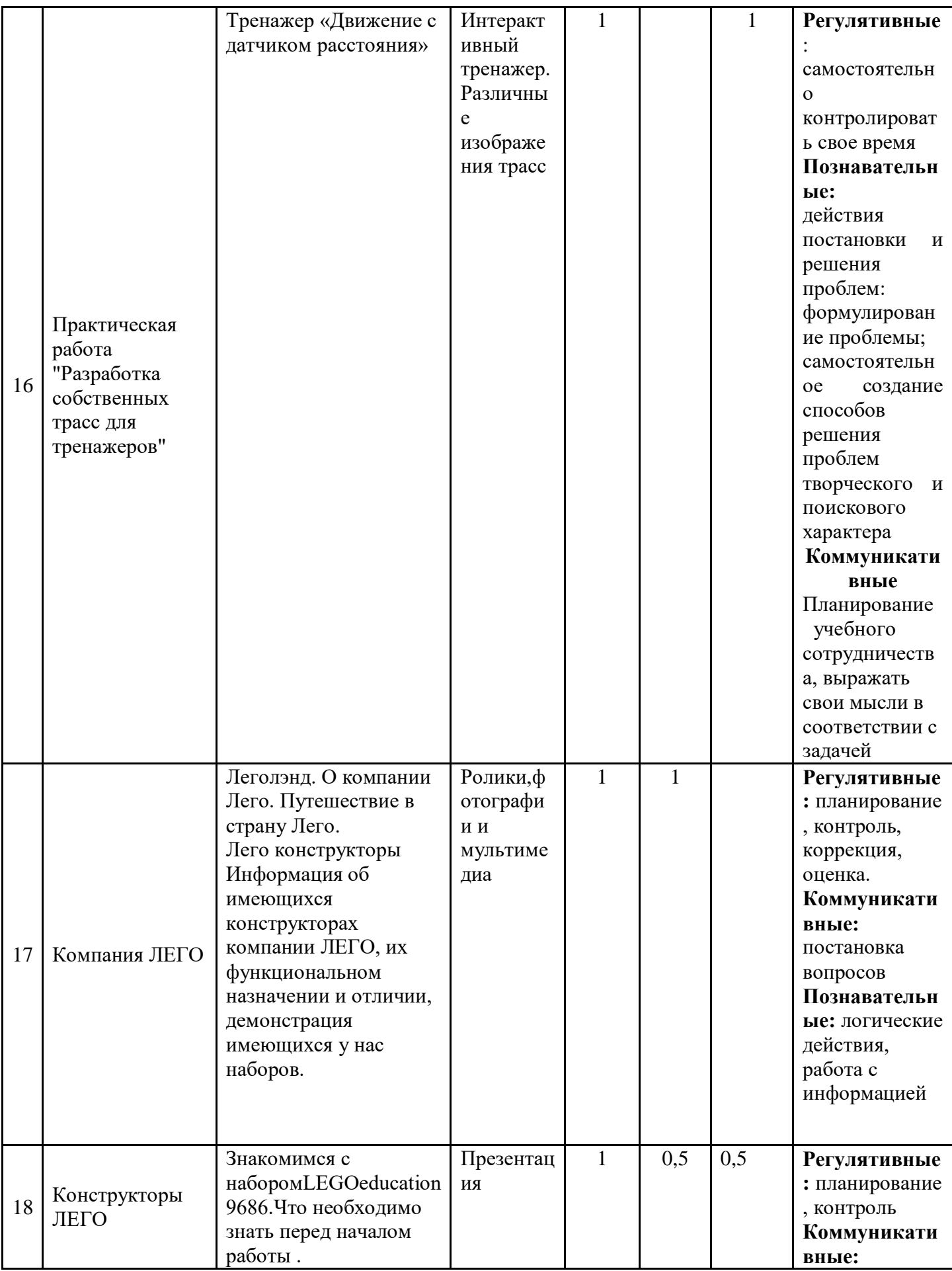

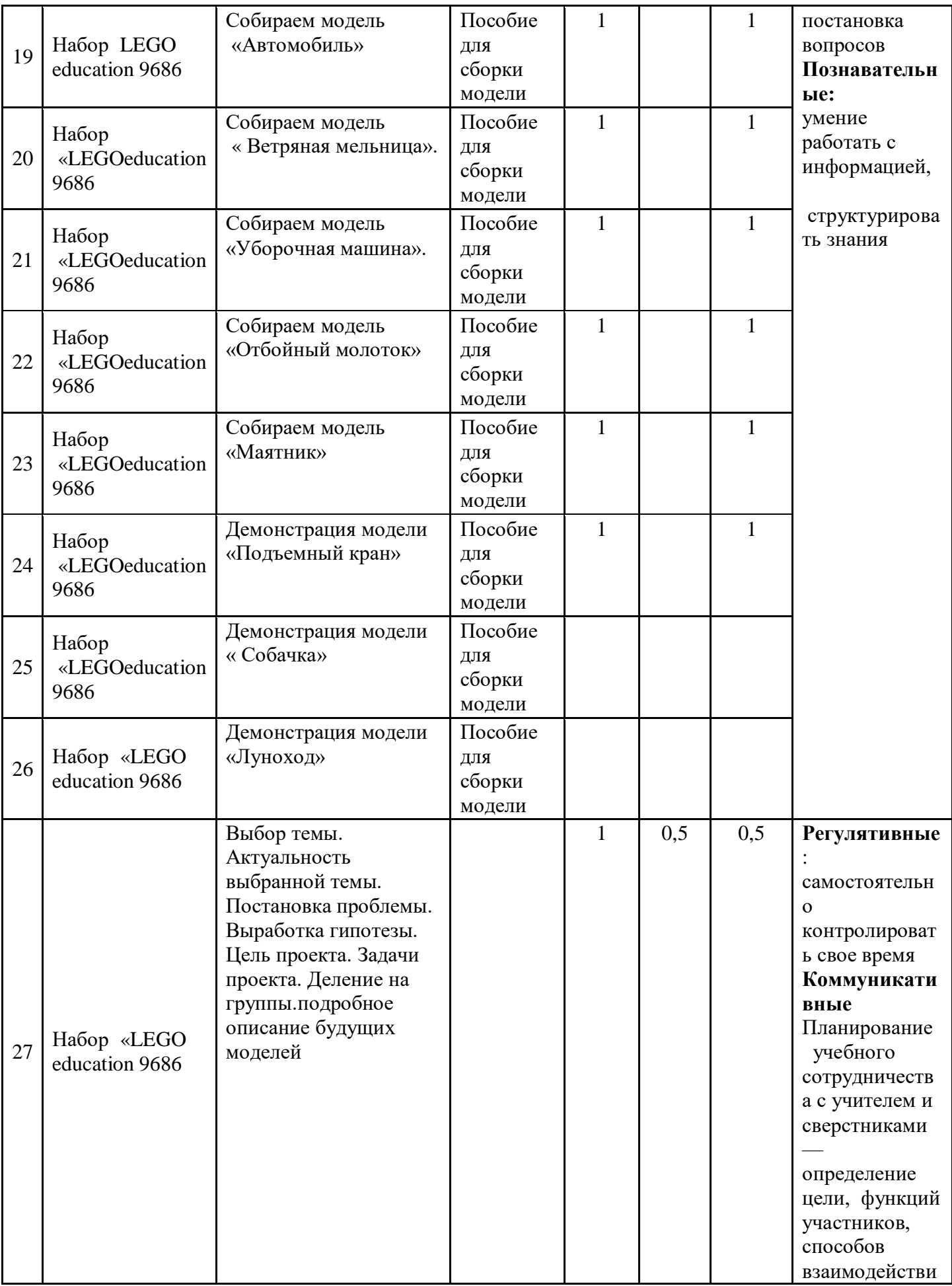

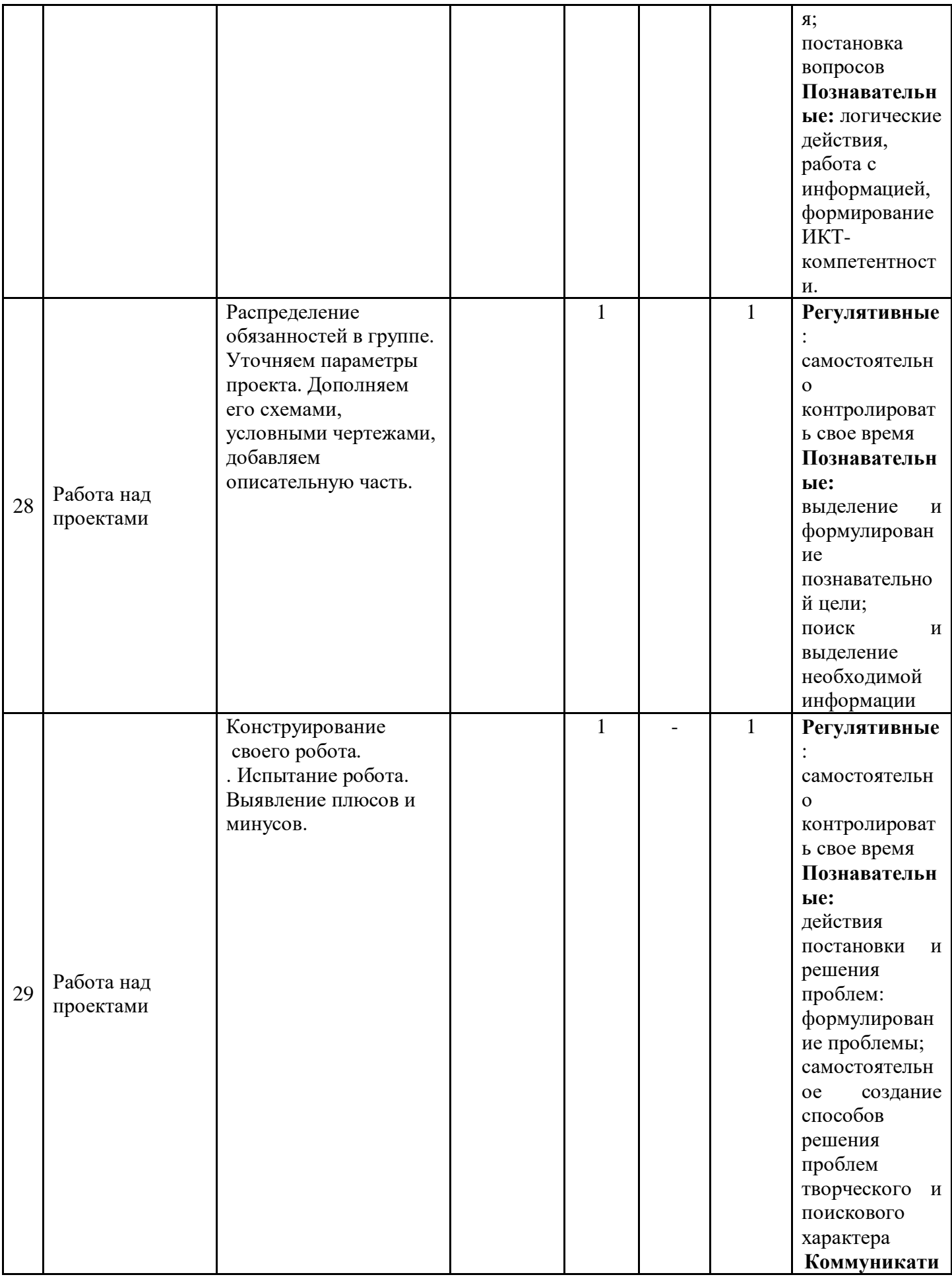

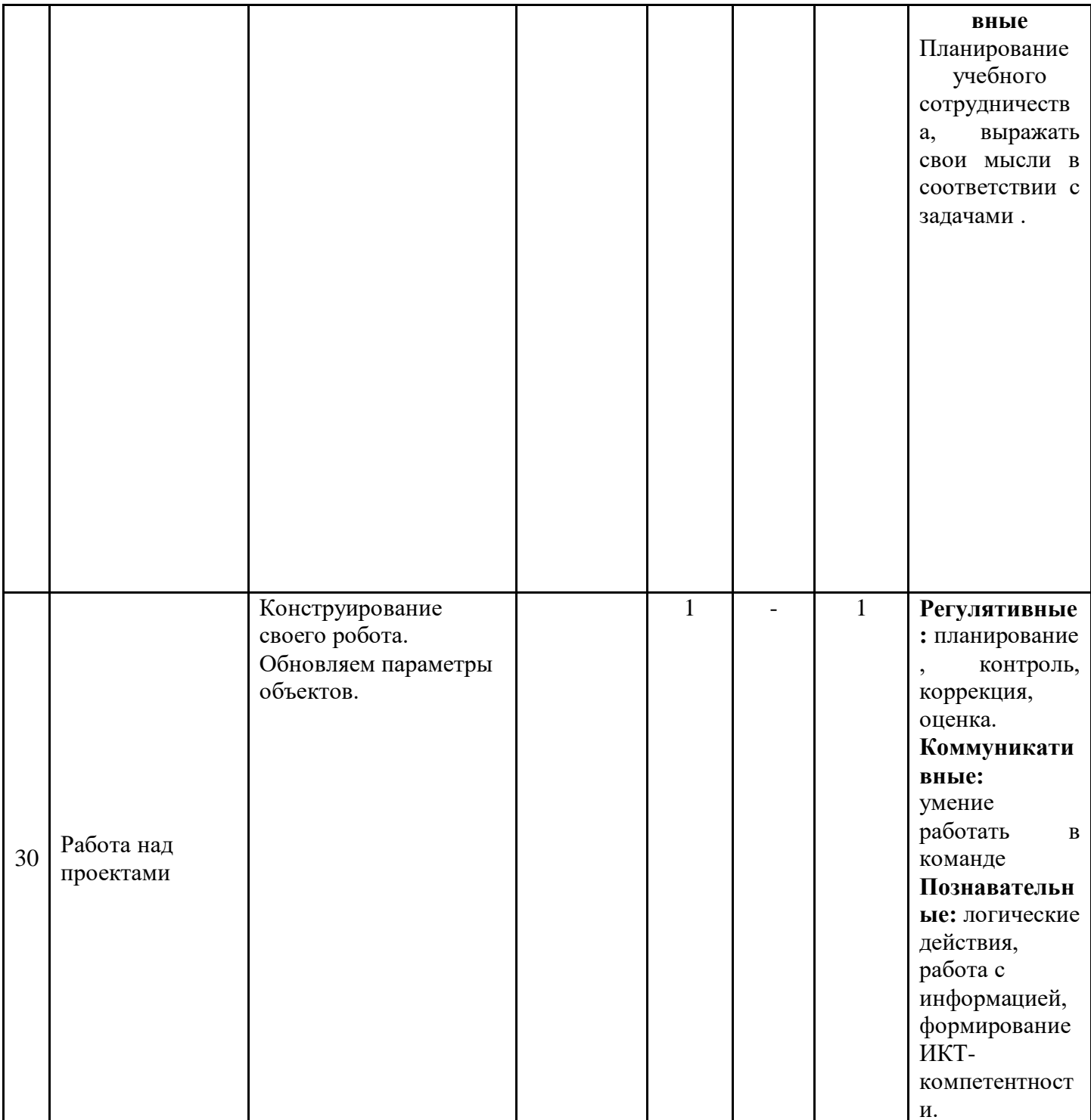

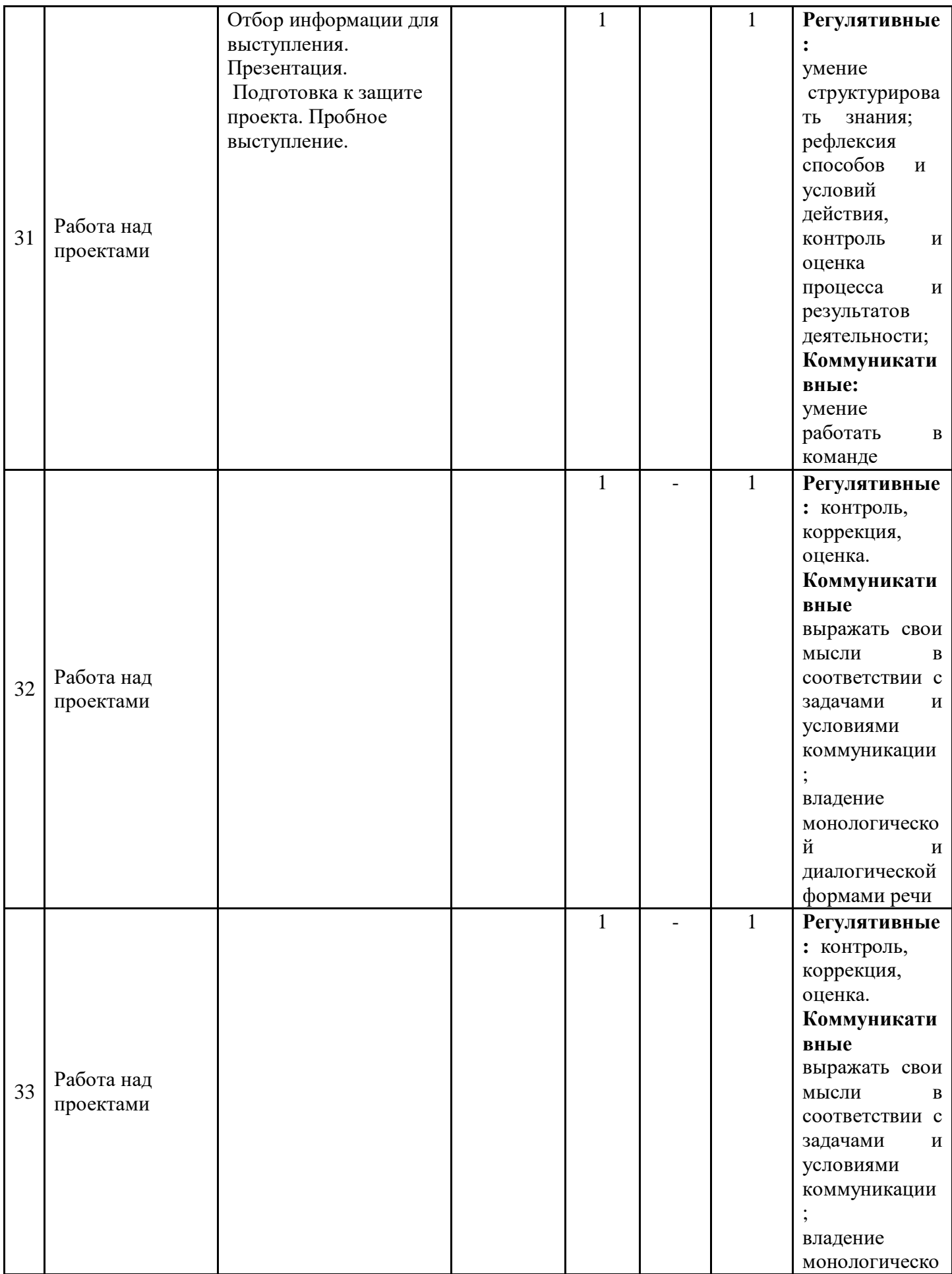

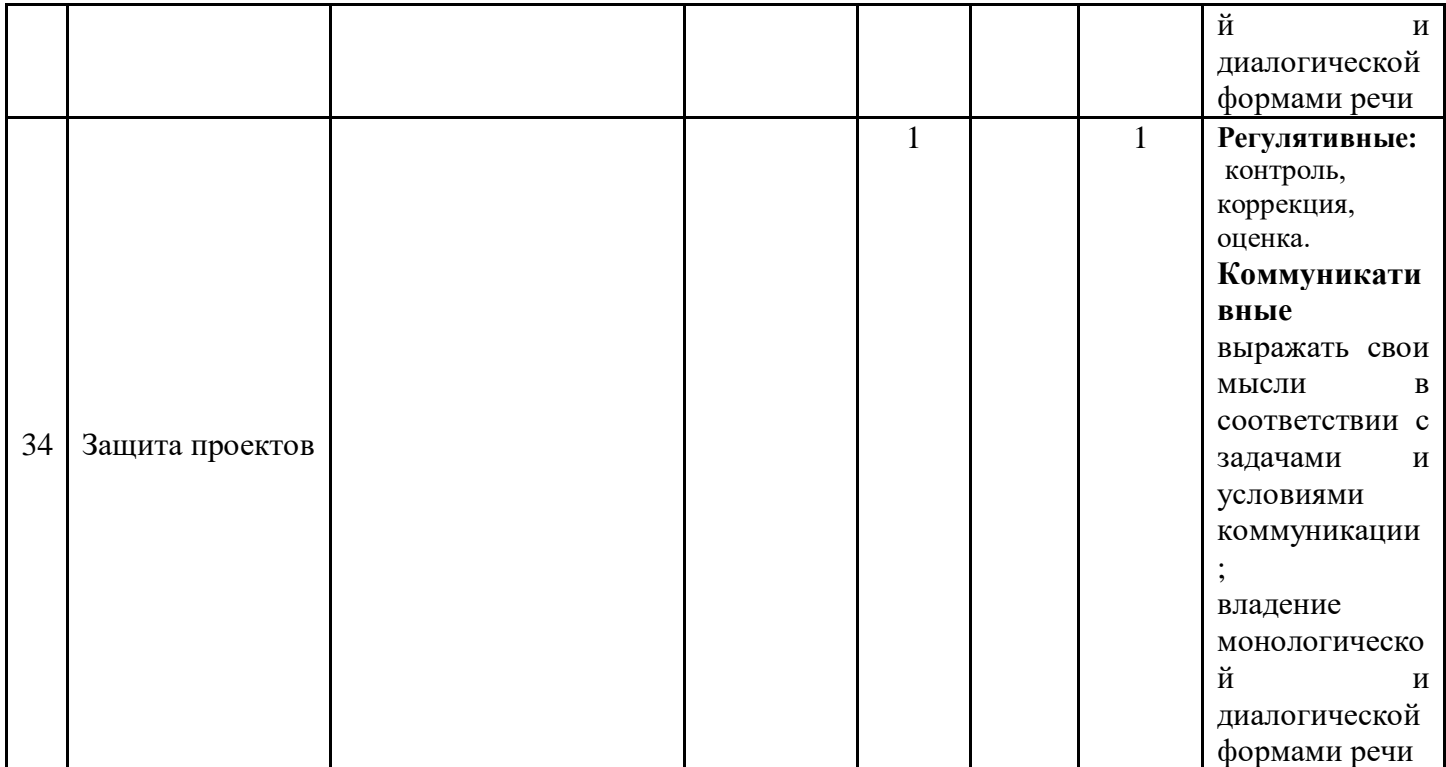

#### 2.2. Планируемые результаты

Прогнозируемый результат. По окончанию курса обучения учащиеся должны:

#### Знять:

- правила безопасной работы;
- основные компоненты конструкторов ЛЕГО;
- конструктивные особенности различных моделей, сооружений и механизмов:
- компьютерную среду, включающую в себя графический язык программирования;
- виды подвижных и неподвижных соединений в конструкторе; основные приемы конструирования роботов;
- конструктивные особенности различных роботов;
- порядок создания алгоритма программы, действия робототехнических средств;
- как использовать созданные программы;
- самостоятельнорешатьтехническиезадачивпроцессе
- конструирования роботов (планирование предстоящих действий, самоконтроль, применять полученные знания, приемы и опыт конструирования с использованием специальных элементов, и других объектов и т.д.);
- создавать реально действующие модели роботов при помощи специальных элементов по разработанной схеме, по собственному замыслу;
- создавать программы на компьютере для различных роботов;
- корректировать программы при необходимости.

#### **Уметь:**

- принимать или намечать учебную задачу, ее конечную цель;
- проводить сборку робототехнических средств, с применением LEGO конструкторов;
- создавать программы для робототехнических средств;
- прогнозировать результаты работы;
- планировать ход выполнения задания;
- рационально выполнять задание;
- руководить работой группы или коллектива;
- высказываться устно в виде сообщения или доклада;
- высказываться устно в виде рецензии ответа товарища;
- представлять одну и ту же информацию различными способами.

#### **Механизм отслеживания результатов:**

- олимпиады;
- соревнования;
- учебно-исследовательские конференции;
- проекты;
- подготовка рекламных буклетов о проделанной работе;
- отзывы преподавателя и родителей учеников на сайте школы.

#### 3. **Формы аттестации**

Предполагается проверка усвоения материала в форме открытых уроков, участие в конкурсах (школьного, городского, республиканского уровня).

При оценивании итогового проекта следует обращать внимание на такие элементы проекта, как:

- техническую сложность;
- практическую значимость проекта.

Помимо собственно проекта следует оценивать умения групповой работы. Умение организовывать работу в группе следует оценивать по:

- наличию и функциональности разделения обязанностей;
- информированности группы о результатах работы;
- вкладу каждого члена группы.

#### 4. **Список литературы**

#### **Список литературы для педагога**

- 1. Технология и физика. Книга для учителя, LEGO Educational
- 2. Перворобот LEGO® WeDo™ (LEGO Education WeDo), 2009, The LEGO Group.

#### **Список литературы для учащихся**

- 1. LEGO®. Книга игр. Оживи свои модели! [Липковиц Д.](https://www.google.com/url?q=https://www.chitai-gorod.ru/books/authors/lipkovits_d/&sa=D&source=editors&ust=1630949028769000&usg=AOvVaw2EVkDdQHtdwvOXBaLpt0eD) Эксмо, 2014
- 2. Физические эксперименты и опыты с LEGO MINDSTORMS Education EV3 [Корягин А., Смольникова Н.,](https://www.google.com/url?q=https://www.chitai-gorod.ru/books/authors/koryagin_a_smolnikova_n/&sa=D&source=editors&ust=1630949028770000&usg=AOvVaw1IIzLyrw7JSZ3diWHqLqDe) [ДМК Пресс,](https://www.google.com/url?q=https://www.chitai-gorod.ru/books/publishers/dmk_press/&sa=D&source=editors&ust=1630949028770000&usg=AOvVaw14VtgEWP9WM4Jdokvy4dv5) 2020
- 3. Большая книга поездов LEGO. Руководство по созданию реалистичных моделей [Маттес Х.,](https://www.google.com/url?q=https://www.chitai-gorod.ru/books/authors/mattes_kh/&sa=D&source=editors&ust=1630949028771000&usg=AOvVaw2Jw3dLU6MhwJ1EYYgYTnk3) 2020
- 4. Конструируем роботов на [LEGO® MINDSTORMS® Education EV3.](https://www.google.com/url?q=https://www.chitai-gorod.ru/search/result/?q%3D%25D0%259A%25D0%25BE%25D0%25BD%25D1%2581%25D1%2582%25D1%2580%25D1%2583%25D0%25B8%25D1%2580%25D1%2583%25D0%25B5%25D0%25BC%2520%25D1%2580%25D0%25BE%25D0%25B1%25D0%25BE%25D1%2582%25D0%25BE%25D0%25B2%2520%25D0%25BD%25D0%25B0%2520LEGO%25C2%25AE%2520MINDSTORMS%25C2%25AE%2520Education%2520EV3.%2520%25D0%259C%25D0%25BE%25D1%2582%25D0%25BE%25D0%25B1%25D0%25B0%25D0%25B9%25D0%25BA%26type%3Dname&sa=D&source=editors&ust=1630949028771000&usg=AOvVaw0pYcLvnarOURqGafSLoaff)  [Мотобайк](https://www.google.com/url?q=https://www.chitai-gorod.ru/search/result/?q%3D%25D0%259A%25D0%25BE%25D0%25BD%25D1%2581%25D1%2582%25D1%2580%25D1%2583%25D0%25B8%25D1%2580%25D1%2583%25D0%25B5%25D0%25BC%2520%25D1%2580%25D0%25BE%25D0%25B1%25D0%25BE%25D1%2582%25D0%25BE%25D0%25B2%2520%25D0%25BD%25D0%25B0%2520LEGO%25C2%25AE%2520MINDSTORMS%25C2%25AE%2520Education%2520EV3.%2520%25D0%259C%25D0%25BE%25D1%2582%25D0%25BE%25D0%25B1%25D0%25B0%25D0%25B9%25D0%25BA%26type%3Dname&sa=D&source=editors&ust=1630949028771000&usg=AOvVaw0pYcLvnarOURqGafSLoaff) , [Тарапата В., Красных А., Салахова А.,](https://www.google.com/url?q=https://www.chitai-gorod.ru/search/result/?q%3D%25D0%25A2%25D0%25B0%25D1%2580%25D0%25B0%25D0%25BF%25D0%25B0%25D1%2582%25D0%25B0%2520%25D0%2592.,%2520%25D0%259A%25D1%2580%25D0%25B0%25D1%2581%25D0%25BD%25D1%258B%25D1%2585%2520%25D0%2590.,%2520%25D0%25A1%25D0%25B0%25D0%25BB%25D0%25B0%25D1%2585%25D0%25BE%25D0%25B2%25D0%25B0%2520%25D0%2590.%26type%3Dauthor&sa=D&source=editors&ust=1630949028772000&usg=AOvVaw0qMCkc_saChJHDIjgZpmf-) Лаборатория знаний, 2018
- 5. Инструкции к наборам LEGO, 2020

#### **Интернет-ресурсы**

- 1. **[https://education.lego.com/ru-ru/downloads](https://www.google.com/url?q=https://education.lego.com/ru-ru/downloads&sa=D&source=editors&ust=1630949028773000&usg=AOvVaw2PxGuFgLlTiuI3c3Es0QPL)**
- 2. [Robot Virtual Worlds](https://www.google.com/url?q=http://robotvirtualworlds.com/virtualbrick/&sa=D&source=editors&ust=1630949028773000&usg=AOvVaw0CeFzRrNObfYAFkdJwzo0-) виртуальные миры роботов.
- 3. [Mind-storms.com](https://www.google.com/url?q=https://sites.google.com/site/gask3t/&sa=D&source=editors&ust=1630949028774000&usg=AOvVaw1NVl3PE4kRt9URzmy90i94) сайт, посвящённый роботам LEGO Mindstorms.
- 4. [Видеоуроки по програмированию роботов LEGO Mindstorms](https://www.google.com/url?q=http://www.wafflesrobotics.com/fll/fll-resources/&sa=D&source=editors&ust=1630949028774000&usg=AOvVaw1Q-vziPNXqvWWr3beoBZ0r)  [EV3.](https://www.google.com/url?q=http://www.wafflesrobotics.com/fll/fll-resources/&sa=D&source=editors&ust=1630949028774000&usg=AOvVaw1Q-vziPNXqvWWr3beoBZ0r)
- 5. [www.prorobot.ru](https://www.google.com/url?q=http://www.prorobot.ru/&sa=D&source=editors&ust=1630949028775000&usg=AOvVaw0Esh1dPU8zWnPxG85mVmpE) сайт про роботов и робототехнику.
- 6. [Робоплатформа Robbo \(Scratchduino\)](https://www.google.com/url?q=http://robbo.ru/&sa=D&source=editors&ust=1630949028775000&usg=AOvVaw1UPcbrtSR8SPHfzPeX65Wd) программирование *Arduino*-роботов на [Scratch.](https://www.google.com/url?q=https://ru.wikipedia.org/wiki/%25D0%25A1%25D0%25BA%25D1%2580%25D0%25B5%25D1%2582%25D1%2587_(%25D1%258F%25D0%25B7%25D1%258B%25D0%25BA_%25D0%25BF%25D1%2580%25D0%25BE%25D0%25B3%25D1%2580%25D0%25B0%25D0%25BC%25D0%25BC%25D0%25B8%25D1%2580%25D0%25BE%25D0%25B2%25D0%25B0%25D0%25BD%25D0%25B8%25D1%258F)&sa=D&source=editors&ust=1630949028776000&usg=AOvVaw1WW_UkJaa8jxfz8EAZ_hRM)
- 7. [Занимательная робототехника](https://www.google.com/url?q=http://edurobots.ru/&sa=D&source=editors&ust=1630949028776000&usg=AOvVaw1HLqcZLI4HdGP-c2NKvEhM) все о роботах для детей, родителей, учителей.
- 8. [Конструктор ТРИК](https://www.google.com/url?q=http://www.trikset.com/&sa=D&source=editors&ust=1630949028776000&usg=AOvVaw1p38v2jrIZ9o8uCNnSs6Pl) для робототехнического творчества.
- 9. [ТРИК-Студия](https://www.google.com/url?q=http://blog.trikset.com/p/trik-studio.html&sa=D&source=editors&ust=1630949028777000&usg=AOvVaw2ikng2Y2ULGSaxE-C5LjXJ) среда программирования реальных и виртуальных роботов.
- 10. [Образовательная робототехника](https://www.google.com/url?q=http://wiki.tgl.net.ru/index.php/%25D0%259E%25D0%25B1%25D1%2580%25D0%25B0%25D0%25B7%25D0%25BE%25D0%25B2%25D0%25B0%25D1%2582%25D0%25B5%25D0%25BB%25D1%258C%25D0%25BD%25D0%25B0%25D1%258F_%25D1%2580%25D0%25BE%25D0%25B1%25D0%25BE%25D1%2582%25D0%25BE%25D1%2582%25D0%25B5%25D1%2585%25D0%25BD%25D0%25B8%25D0%25BA%25D0%25B0&sa=D&source=editors&ust=1630949028777000&usg=AOvVaw322Eh8rViFIRFOMDpEqCZu) на Тольяттинском википортале.